# **履修を組むにあたっては、 「履修の手引き」「シラバス」 の主に2つを確認して下さい。**

**※2023年度からは時間割表を掲示していません。 これまで時間割表で確認していた 「授業実施場所(教室)」「履修クラス」等は 履修の手引き・シラバスから確認してください。**

#### **「履修の手引き」から確認できること**

IV.3.1 く2022年度以降入学者: ILAC 科目 4 群の履修パターンがパターン A またはパターン B の学生>全

こと

林里症

모토

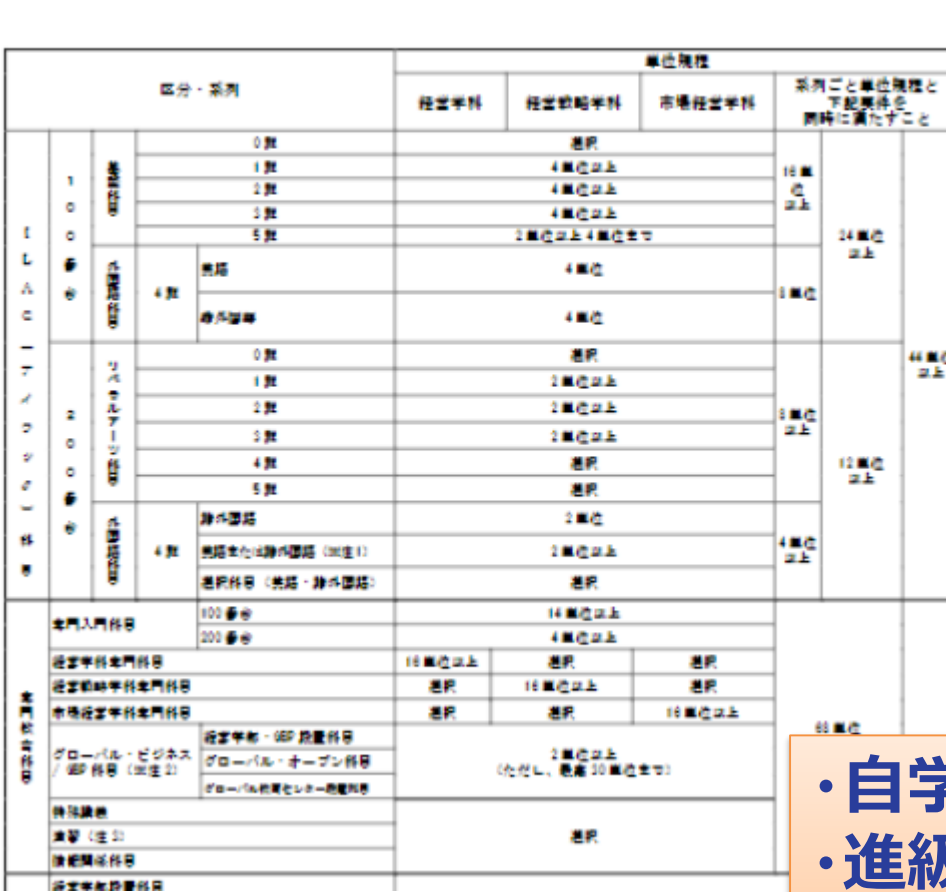

新設給入門  $43 \overline{z}$ マーケティング入門 年次一  $\overline{z}$ ファイナンス入門  $42 \overline{2}$ 100 番台 14 单位以上 经济学入口 半次一  $\overline{z}$ **SPAR** 成科学入口 年次一  $\overline{1}$ 電記入門工/電記入門車 各1年次一 출 2 情報学入門1/情報学入門Ⅱ (注2) 各1年次一 春日 **由科学入門士/由科学入門工**  $4745 +1$  $4242 -$ 基础设计学1 基础成叶学 I  $62$ 4单位以上 200 M S 各2年次一 ミクロ最変学入門1/ミクロ最変学入門1 62 情報学基礎  $143 \overline{z}$ 各2年次一 (経営学科の) 各工 经营管理输入 经营管理输口 1年末- $1777 -$ 【経営学科のみ 各2 经营社会学1/经营社会学Ⅱ 日本や、  $100 - 100$ ■ 豊富なのみ 200 单合 除定命料 1 /検定命料 8 备2 **AIRP-**年次一(経営学科のみ) ●確信を論  $\overline{z}$  $\frac{1}{2}$  =  $\frac{1}{2}$  =  $\frac{1$ キャリア·マネジメント1/キャリア·マネジ  $\mathbf{z}$ メント国 各3年次一  $82$ 任堂祖國第1/任堂祖國論 I 各3年末一 他達マネジメント論1. 相違マネジメント論1 各 3年次一 各2 **REA** AR AR 16单 经营情報输 I 经营情報输口 各3年次一 음 2 優美芸品 2712 和精 人的安定管理 1/人的安定管理 各3年次一 종 2 E. 图解人事抽1/图解人事抽1  $247 62$ 人材育成施工/人材育成施工  $4142 -$ 종 2 财产金额额 1 财产金额额 1 4345- $82$ 100.00-0 6343-SENI LEENI  $62$  $4349 -$ 76 税務会計論Ⅰ 税務会計論Ⅱ  $82$ 各3年次一  $62$ 68 单位 ■理会科師Ⅰ ■理会科師Ⅱ 日真正 以上 市海外算法1/市海外算法1 4345-증 2 国际会科院工/国际会科院工 各 2 年次一  $62$ 细囊杆菌素  $-27 \mathbb{Z}$ 確認行動論目 事実ー  $\overline{z}$ 153- Hzdeenda 经营销略输 1 / 经营销略输 II 春日  $163 -$ 2年次一 海営戦略学科のみ 国际经营集1 国际经营集 I 층 2  $168 -$ 1年次一 後世戦略学科のみ)  $\overline{a}$ 国家经济第1/国际经济第1 **・自学部・自学科の開講科目一覧 |級・卒業要件(進級・卒業に必要な単位数)** 

要修年次

年次一

单位

IV.3.5 科目一覧と卒業所要単位 (専門科目・連環科目編) 全

细微输入门

区分 系列

科算条

**・履修登録が可能な単位数について など**

## **シラバスから確認できること(1)**

BSP100MA

【到達目標 / Goal】

日本語 / Japanese

あり/Yes

なし/No

#### **※画面キャプチャはPC画面を参照**キャリアデザイン学入門/Introduction to Career Studies 各追加 寺崎 里水、梅崎 修、荒川 裕子 (Satomi TERASAKI, Osamu UMEZAKI, Yuuko ARAKAWA) 学部・研究科 キャリアデザイン学部 【授業の概要と目的 (何を学ぶか) / Outline and objectives】 キャリアデザインとは何かを本学部の三領域(発達・教育キャリア、ドジネスキャリア、ライフキャリア)の祖占から提示し、キャリアデザイン学の基礎概念を講義します。併せて、 れらによりキャリアデザイン学の確立 添付ファイル名 を目指す一員として学生の自覚を高め、キャリアデザインを考える能力を養成します。 年度 2022 将業コード C7040 旧科目名 ーキャリアデザイン学部の専門科目やゼミナールでの学習のための進備としてキャリアデザイン学の基礎的な概念を理解すること、また激動する現代社会を生きるためのキャリアデザイン学を学び、研究することの意義を見付 けることを目標としています。 開講時期 春学期授業/Spring 曜日・時限 隼中・その 【授業で使用する言語 / Default language used in class】 他/intensive · other courses 【授業の進め方と方法 / Method(s)】 (学期の途中で変更になる場合には、別途提示します。 /If the Method(s) is changed, we will announce the details of any changes.) キャンパス 市ヶ谷 |学部の三領域(発達・教育キャリア, ビジネスキャリア, ライフキャリア) の教員3名によるオムニバス授業です。毎回授業では、それぞれの分野の基礎概念を学んだ後に、それぞれ<mark>。</mark>分野における具体的テーマを学生たち 教室名称 各学部・研究科等の時 と議論します。1回100分の将業を以下の三つに分けて講義します。オンデマンド型オンライン将業で、毎回の将業を准めます。課題等の提出・フィードバックは「学習支援システム」。 通じ **①授業内容** ーパー等における良いコメントは授業内で紹介し、さらなる議論に活かしたいと思います。 【アクテイブラーニング(グループデイスカッション、デイベート等)の実施 / Active learning in class (Group discussion, Debate.etc.)】 **・授業の概要と目的** 【フィールドワーク(学外での実習等)の実施 / Fieldwork in class】

【授業計画 / Schedule】 授業形態 / methods of teaching: オンライン/online ※各回の授業形態は予定です。教員の指示に従ってください。 回 / No. 各回の授業形態予定 / methods of teaching テーマ / Theme 内容 / Contents キャリアデザイン学とは何かを学び、講義内容の構成を理解する。(梅崎) 第1回 オンライン/online オリエンテーション ドジネスキャリアの選択行動を学ぶ。合理的期待形成、限定合理性、リスクと不確実性 (unce pint 第2回 オンライン/online 自立と自律 ンジションなどの基礎概念を理解する。(梅崎)  $\sim$   $$ the company of the company

## **・授業の進め方**

**・授業計画(授業形態)**

**・成績評価方法 等**

## **シラバスから確認できること(2)**

t 土 け G

너 -

な

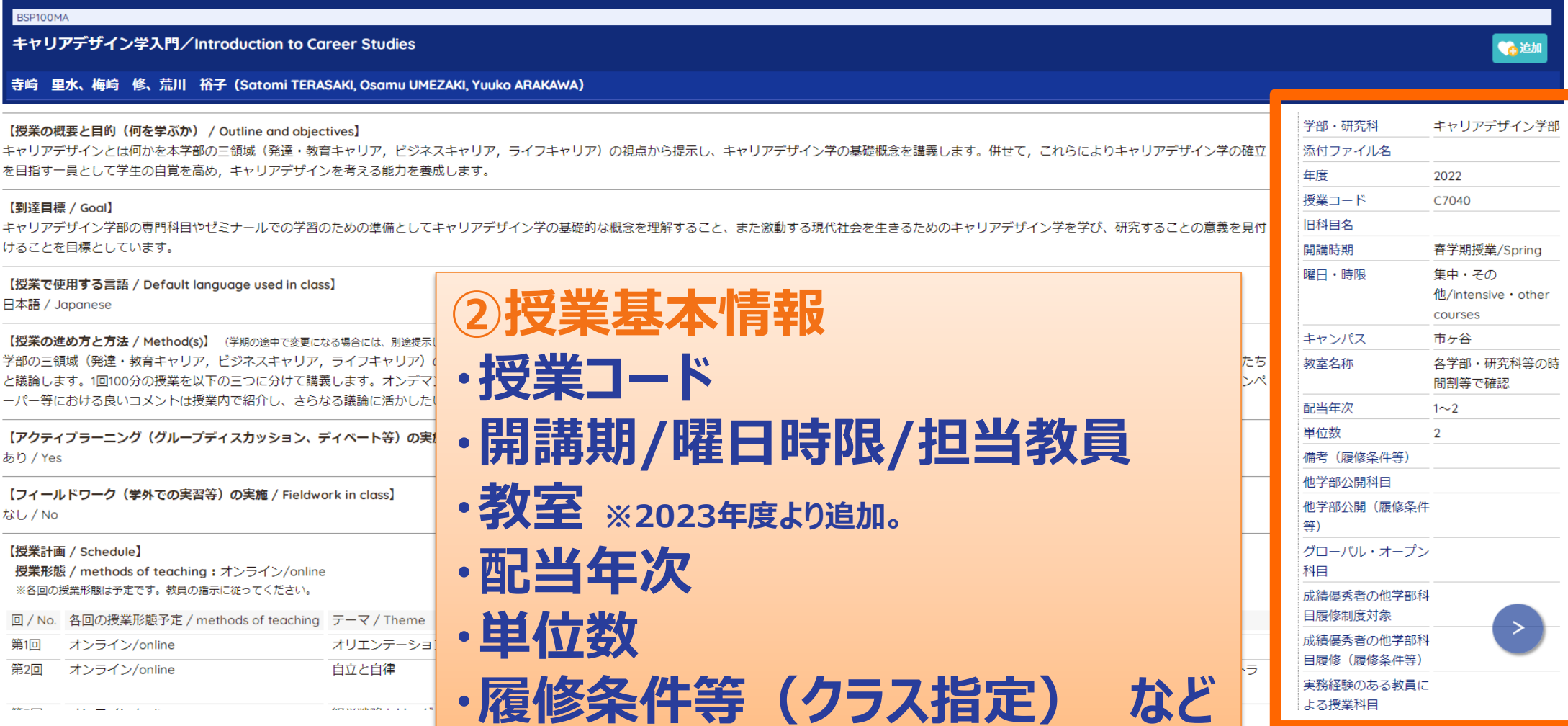

# **経営学部のカリキュラムについて (新入生の注意点)**

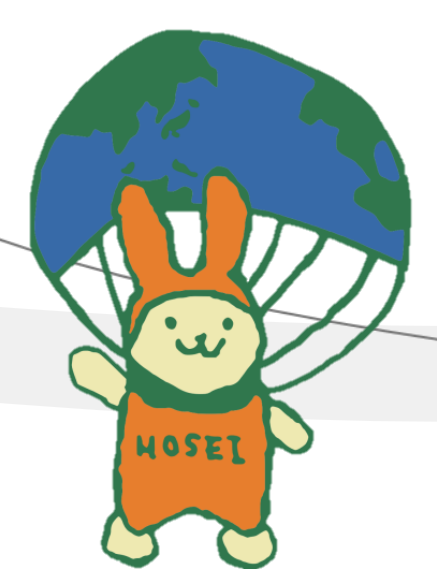

#### **<経営学部共通>クラス指定のある科目**

**<英語(必修)> 英語はILAC科目です。クラス別で受講します。自身の受講するクラス・開講曜日時限は、ILAC掲示板の「4群英語必 修科目のクラス発表」に関する項目を確認してください。確認後、受講クラスのシラバスを検索し、教室等を確認してくだ さい。(English1Ⅰ・1Ⅱ/English2Ⅰ・2Ⅱが必修です)**

**<諸外国語(必修)> 諸外国語はILAC科目です。ILAC科目のシラバスで「配当年次」を確認してください。「営1年A~H」と記載があるもの は、経営学部部1年A組~H組の方が対象です。「営1年」としかないものは、クラス分けはありません(全員が同じ授業 です)。(●●語1Ⅰ・1Ⅱ/●●語2Ⅰ・2Ⅱが必修です)**

**<スポーツ総合演習(必修)> スポーツ総合演習はILAC科目です。学生証番号別に指定があります。 ILAC掲示板の「体育(スポーツ総合演習)」の受講に関するページを開いて「経営学部」の項目から、自身の学生証 番号を探してください。**

**<組織論入門><戦略論入門><マーケティング入門><ファイナンス入門><経済学入門><統計学入門> <簿記入門Ⅰ/Ⅱ> 学部専門入門科目です。シラバスの「履修条件等」からクラス分けを確認し、自身の該当する開講期・曜日・時限を受講 してください。**

### **<経営学部共通>クラス指定のある科目 (必修語学・専門入門科目等)**

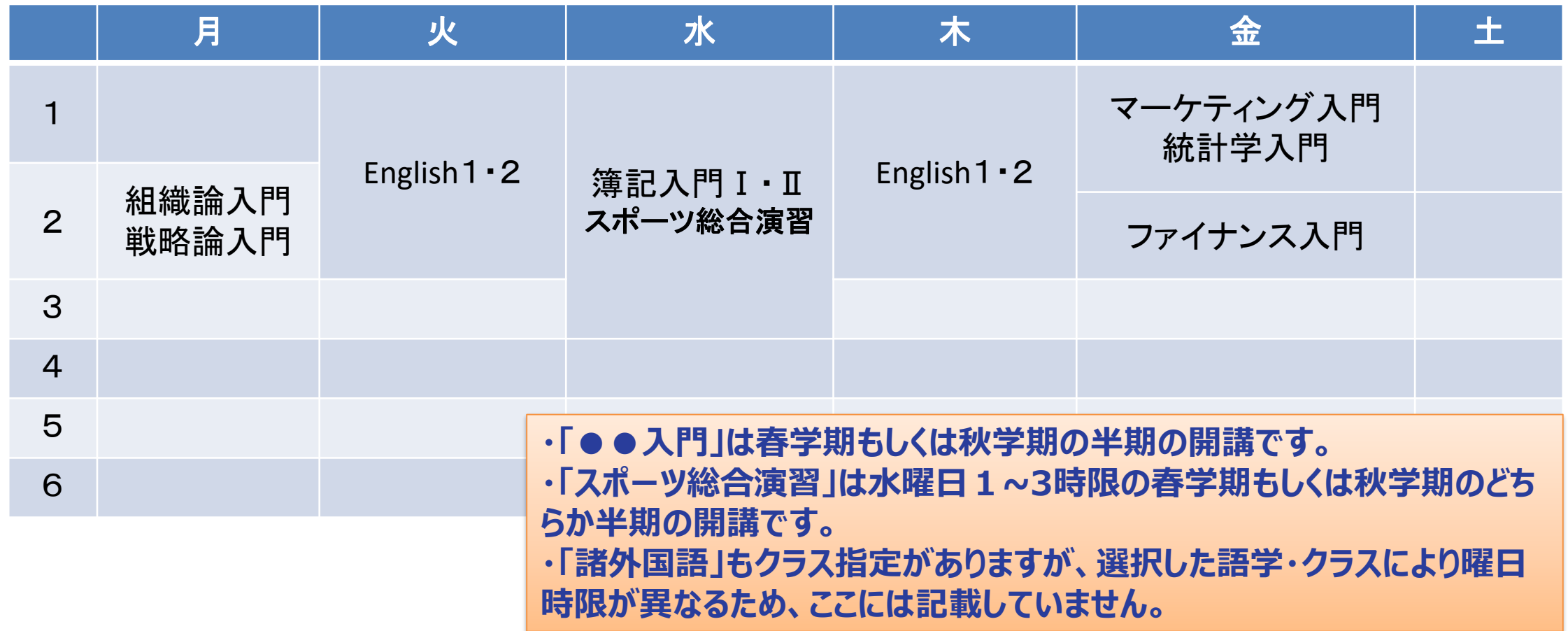

### **<経営学部共通>その他(履修登録者数により選考・抽選のあ る科目など)**

**<入門外国語経営学><情報学入門Ⅰ/Ⅱ><プログラミング言語Ⅰ/Ⅱ> 必ず初回の授業に出席し、担当教員から受講許可を得てください。 定員を超える履修登録者がいた場合、選考・抽選を行います。選考・抽選の結果、受講が認められた方のみ受講が可能 です。(受講が認められた方のみ、履修登録をしてください)**

**<その他>**

**・ILAC科目には、同じ科目名の授業が担当教員や日程ごとに複数コマ開講されており、学部や学年によって履修可能な コマが異なる場合が多くあります。シラバスの「配当年次」「履修条件」に必ず注意してください。配当年次に「営」と表記さ れている場合、経営学部生は受講することができます。(特に表記のないものは、履修学部に制限はありません。) (例)配当年次に「法文営2~4年」と表記→法学部、文学部、経営学部の2~4年生が受講可能**

**・抽選を実施する授業については 受講生が多い科目(大人数授業)では抽選を実施する科目があります。ILAC掲示板の「抽選ガイド」に掲載されてい る「抽選実施対象科目一覧」を確認し、受講を希望する場合は指定の期間に「情報システム」から抽選の申込をしてくださ い。**

## **<経営学部共通>履修にあたり注意すること。**

#### ・進級要件(1年次→2年次)

1年次修了までに、ILAC科目、SSI科目、専門教育科目、連環科目を問わず 20単位以上を修得しなければならない。

・履修可能単位数

履修登録可能な単位数が定められています。

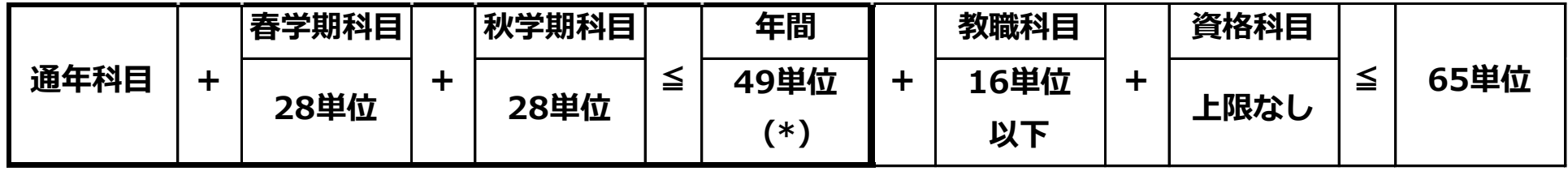

・留級生も上記の履修可能単位数の制限が適用されます。

・<2年次以降>(\*)について、前年度までの累積GPAが3.0以上の学生は、60単位まで(半期39単位以下)の履修を認め ます。

- 9 -

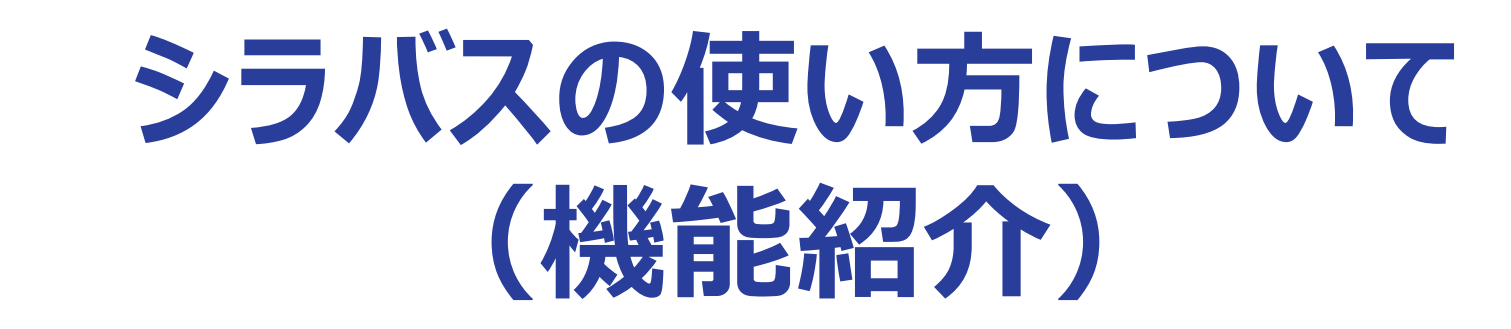

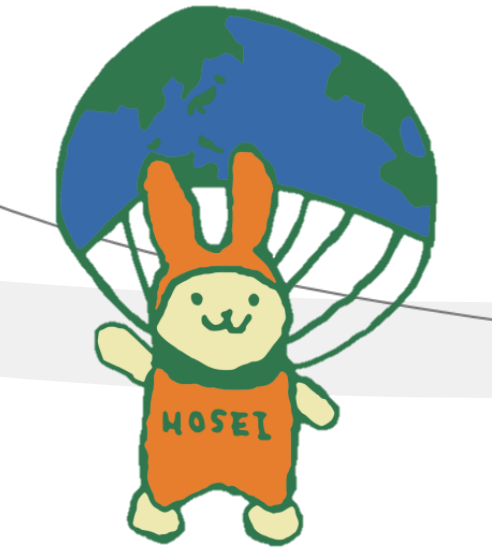

## **まずは、自身の所属学部にアクセスしよう。**

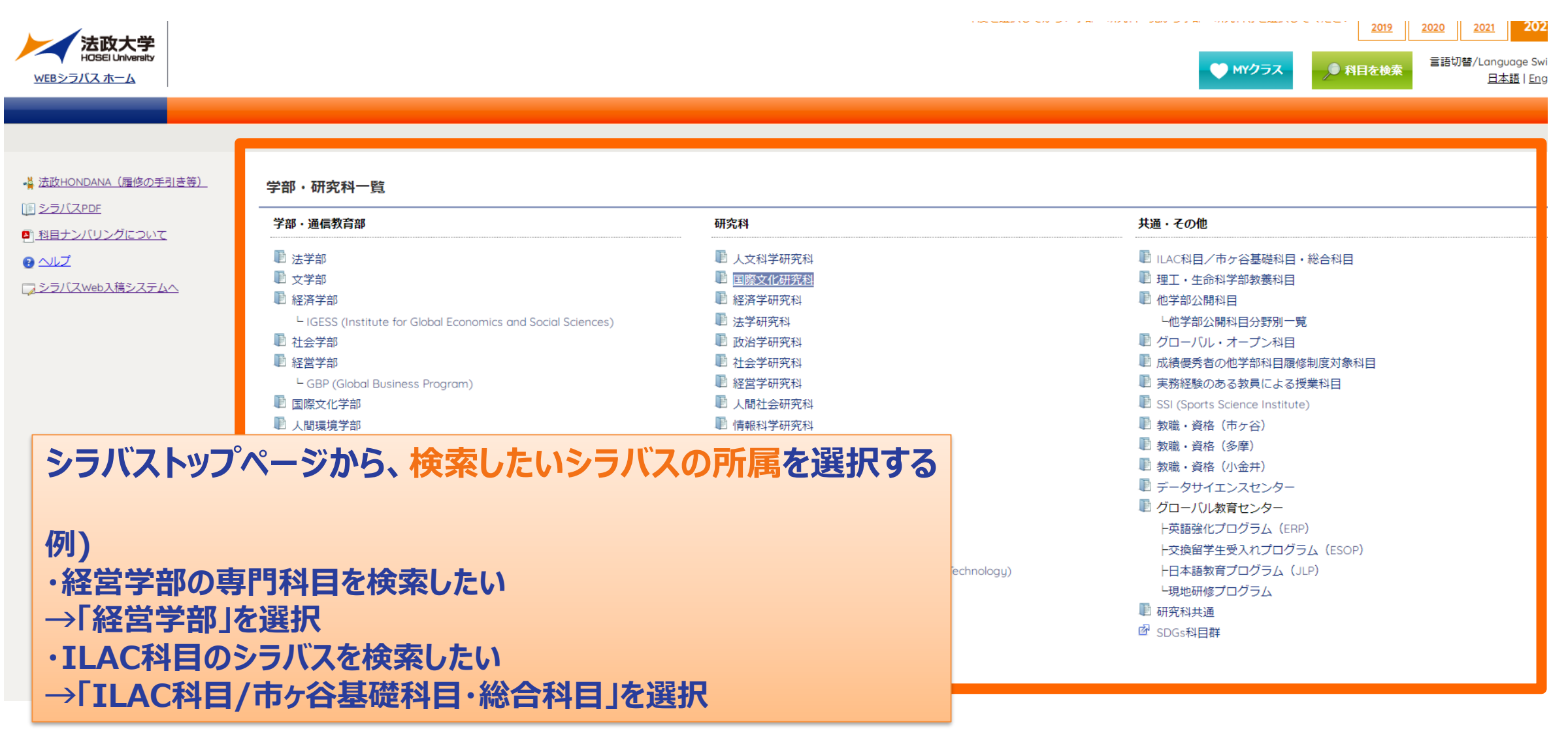

#### **検索方法その1:「開講曜日・時限」等を指定して検索(1)**

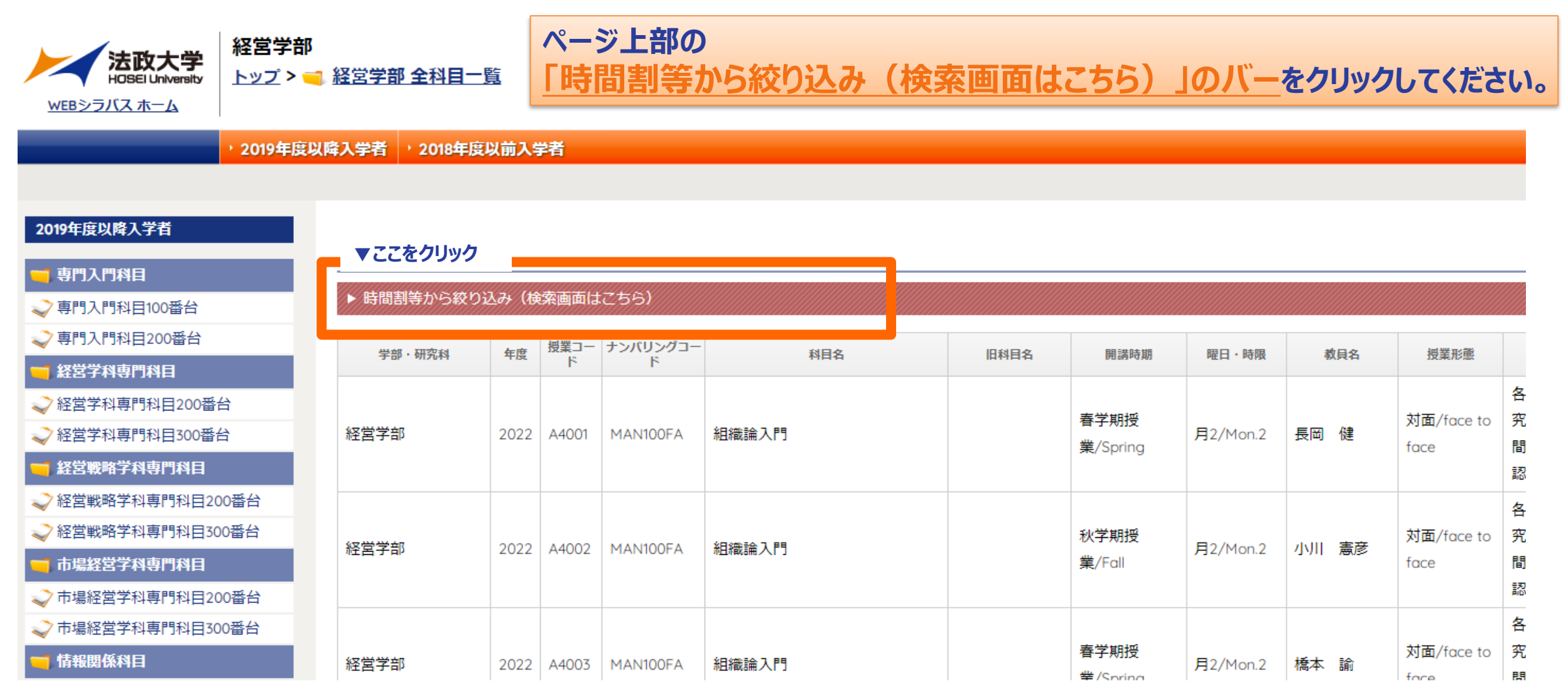

### **検索方法その1:「開講曜日・時限」等を指定して検索(2)**

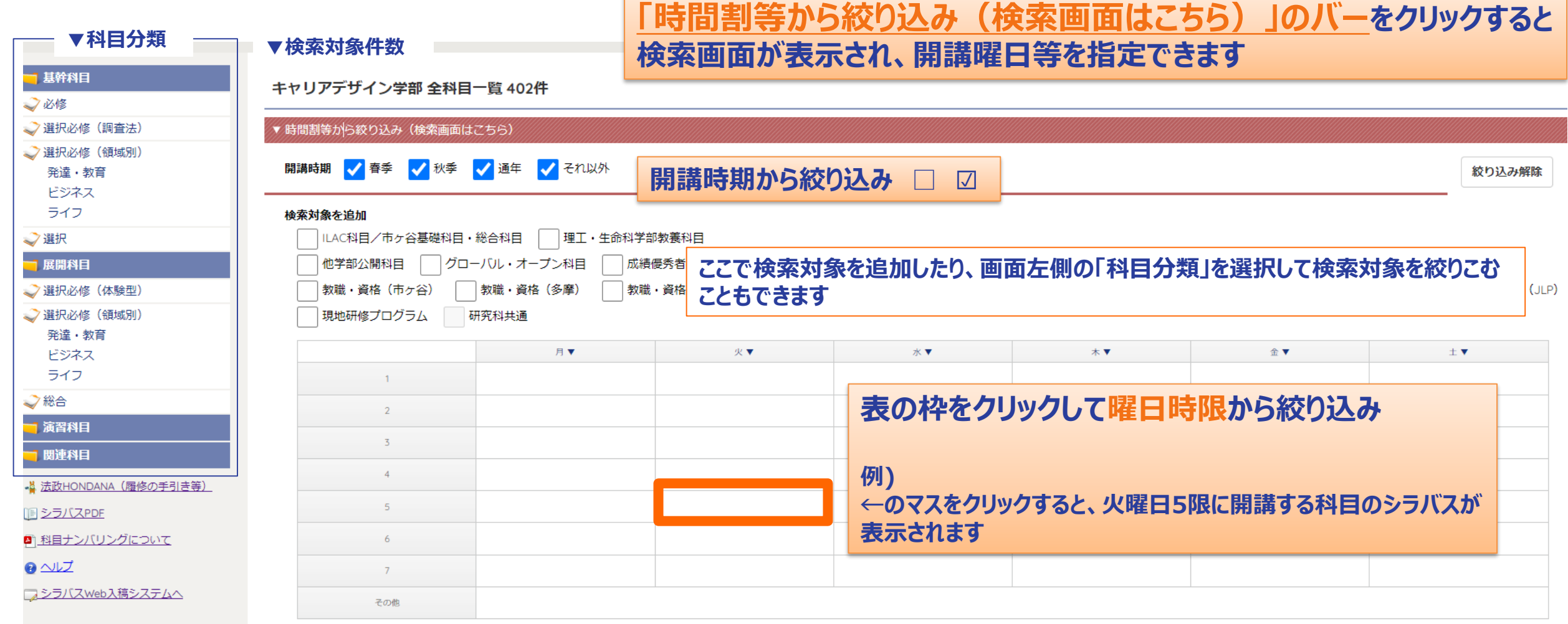

#### **©Copyright Hosei University**

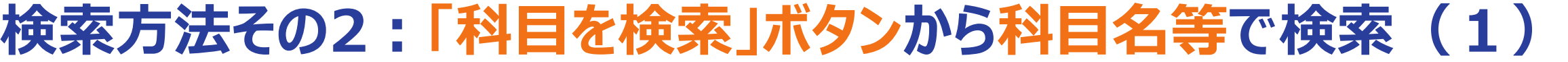

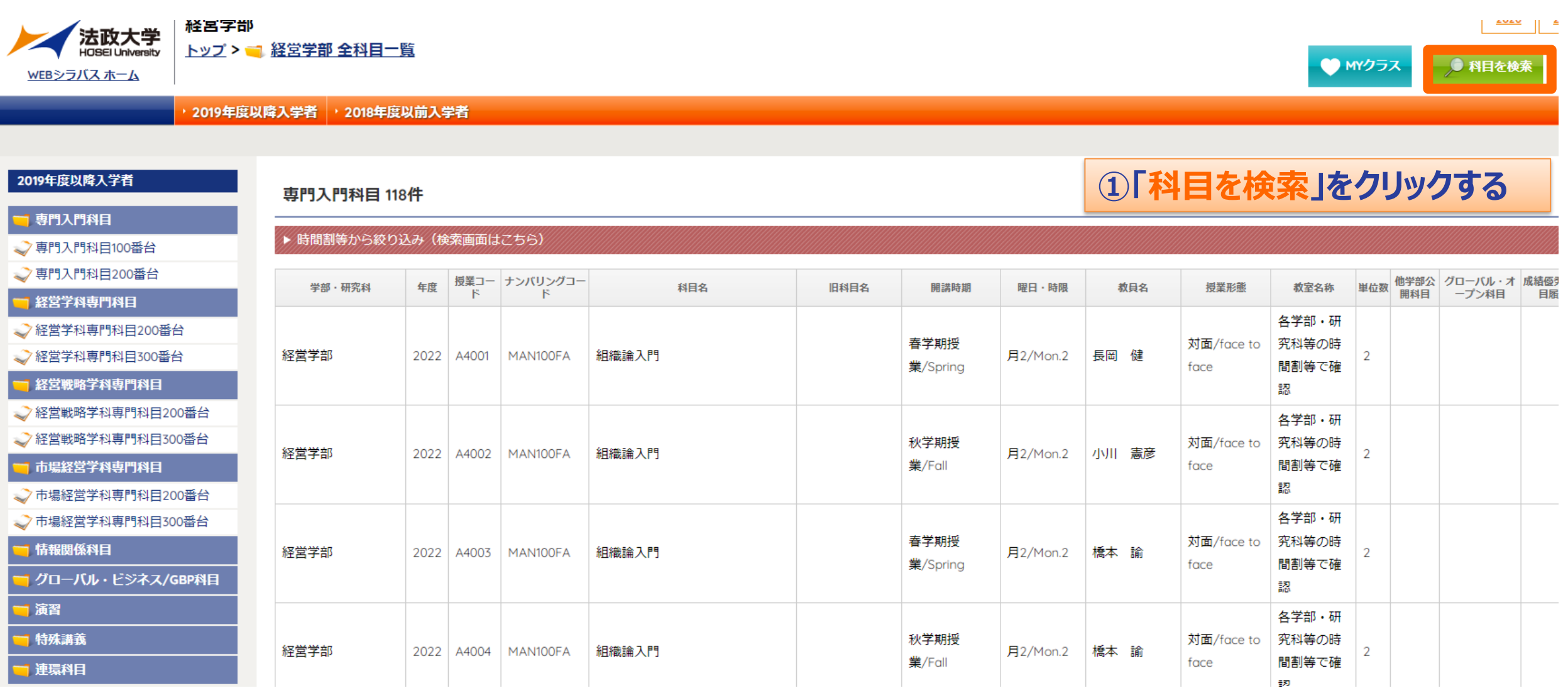

### **検索方法その2: 「科目を検索」ボタンから科目名等で検索(2)**

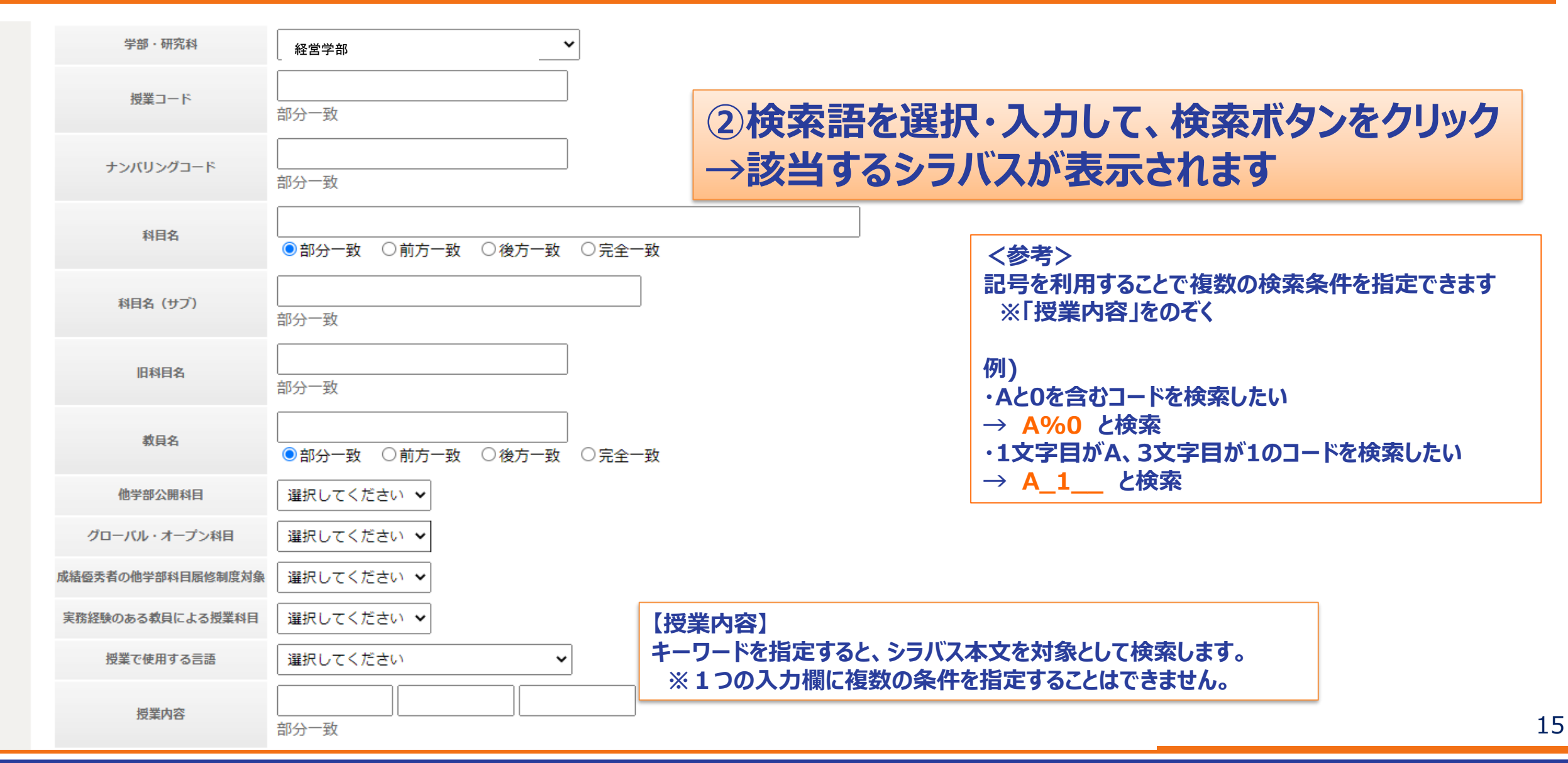

## **便利な機能:MYクラスについて(1)**

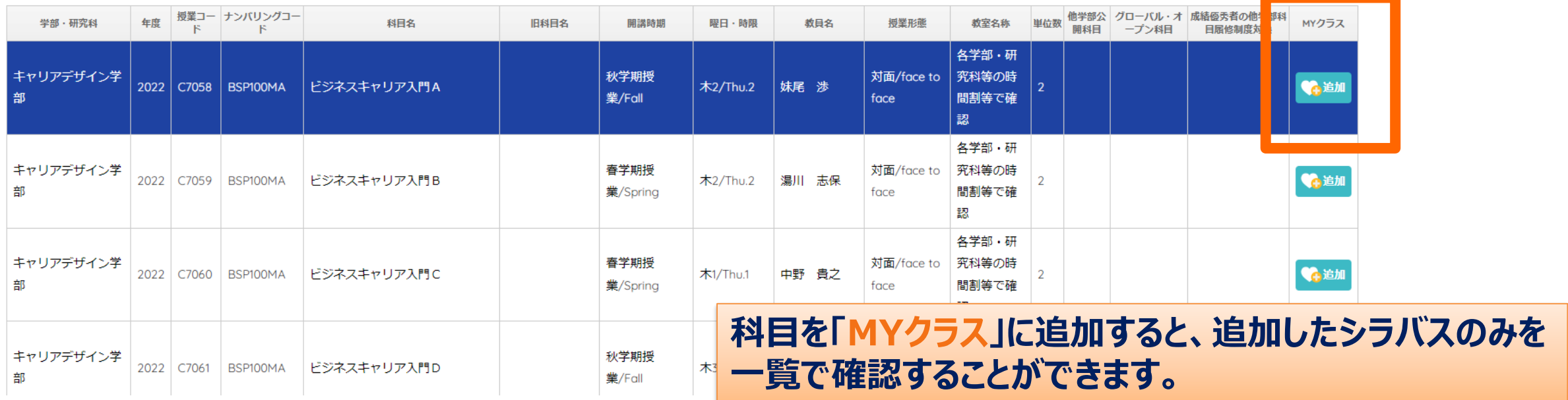

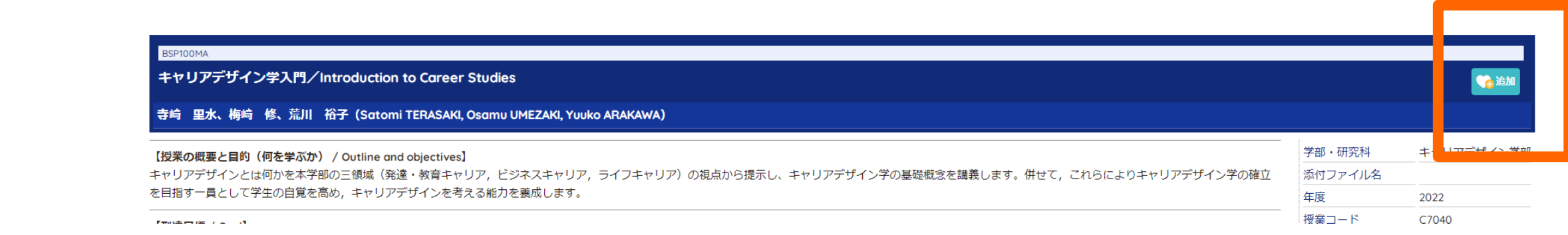

#### **便利な機能:MYクラスについて(2)**

#### ■ キャリアデザイン学部 全科目一覧

MYクラス 7件

● 科目を検索 ● MYクラス

言語切替/Language Switch 日本語 | English

#### **「MYクラス」に追加した科目は、「MYクラス」ページから確認 してください。**

MYクラス全削除 ■

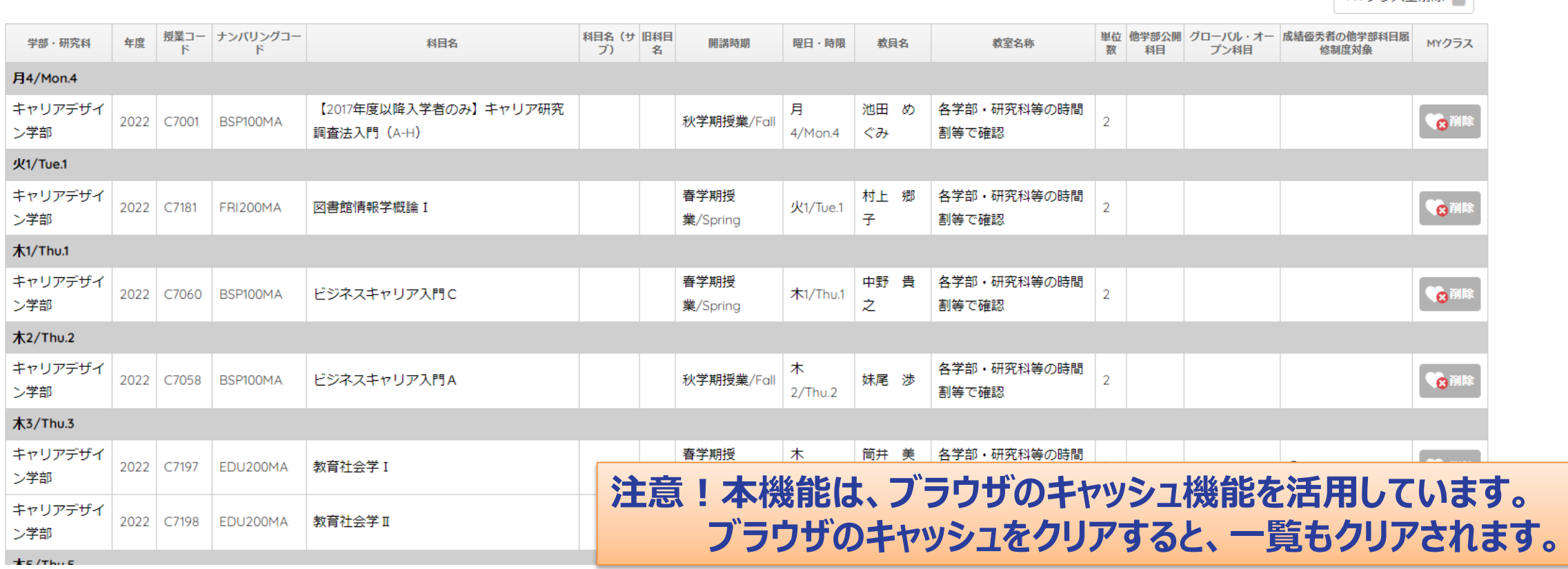

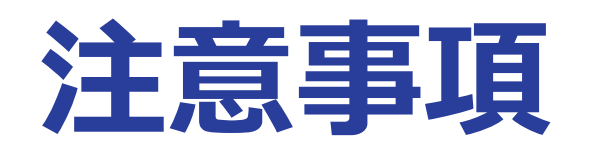

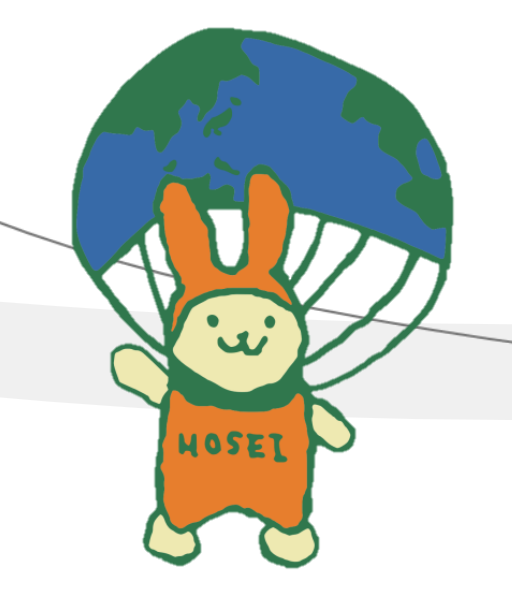

### **【注意】シラバス検索で表示された科目について、自身が履修可能 かどうかを、履修の手引き・シラバスから必ず確認してください。**

#### IV.3.5 科目一覧と卒業所要単位(専門科目・連環科目編)全

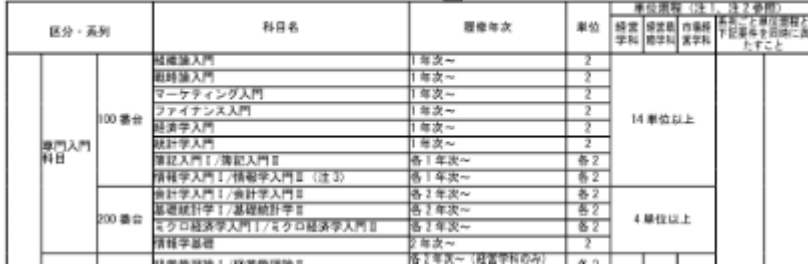

#### IV.3.6. <2022年度以降入学者>卒業所要単位(ILAC 科目一覧

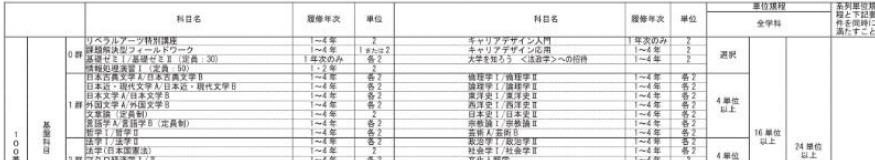

**履修の手引き「卒業所要単位」に記載の ない科目は、履修することができません。**

**例) 理工・生命科学部教養科目を経営学部生が履修 することはできません**

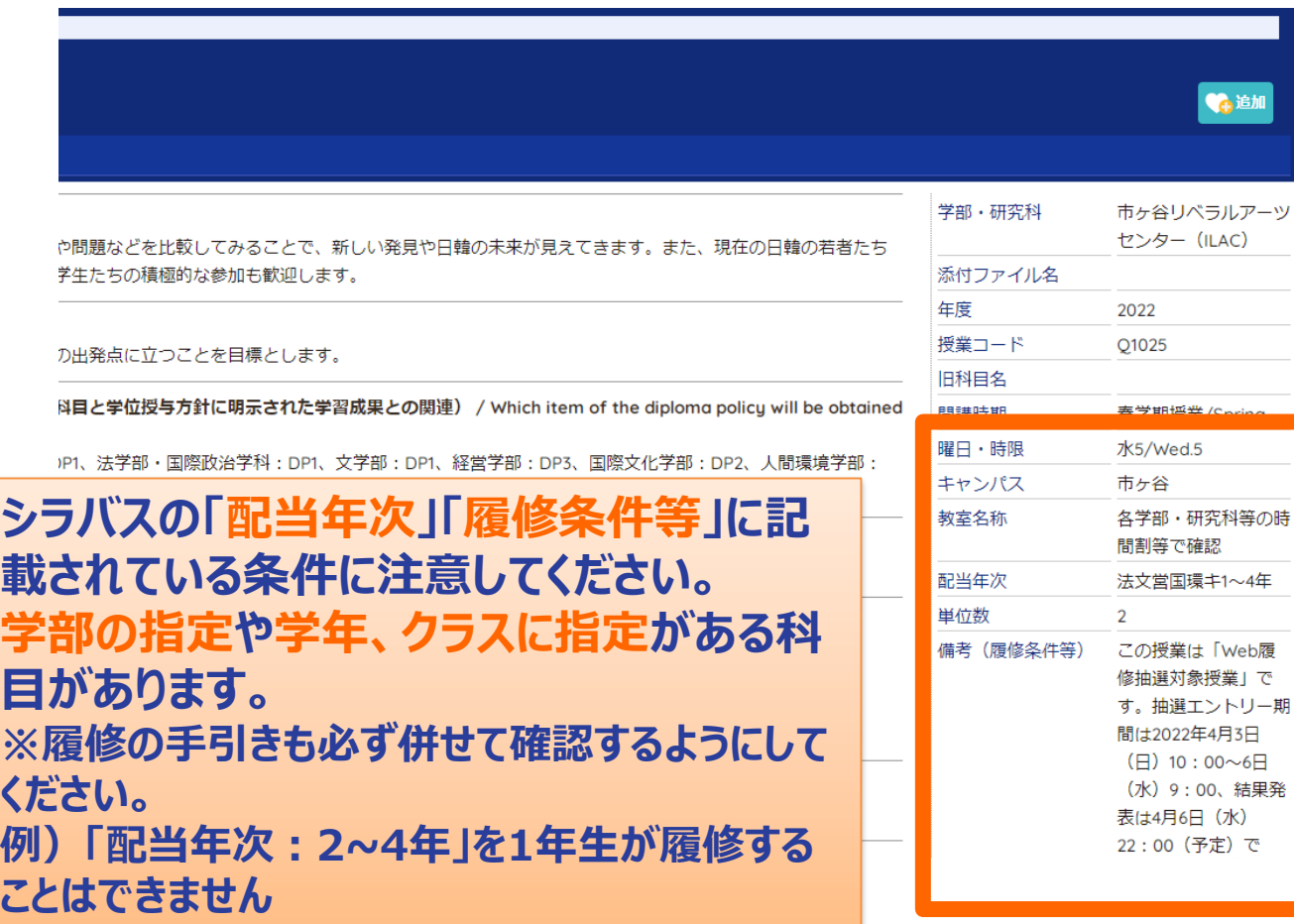